## **GV-IO Box 8 Ports**

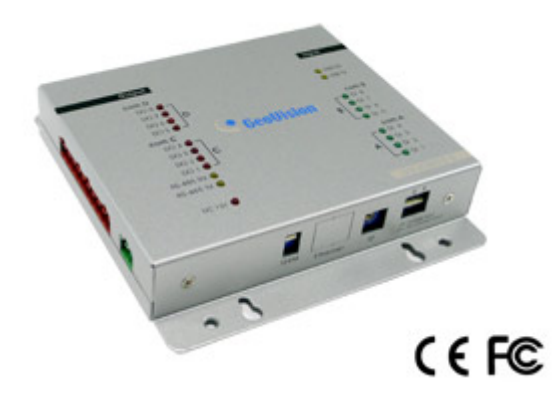

The GV-IO Box 8 provides 8 inputs and 8 relay outputs. It supports both DC and AC output voltages, and provides a USB port for PC connection.

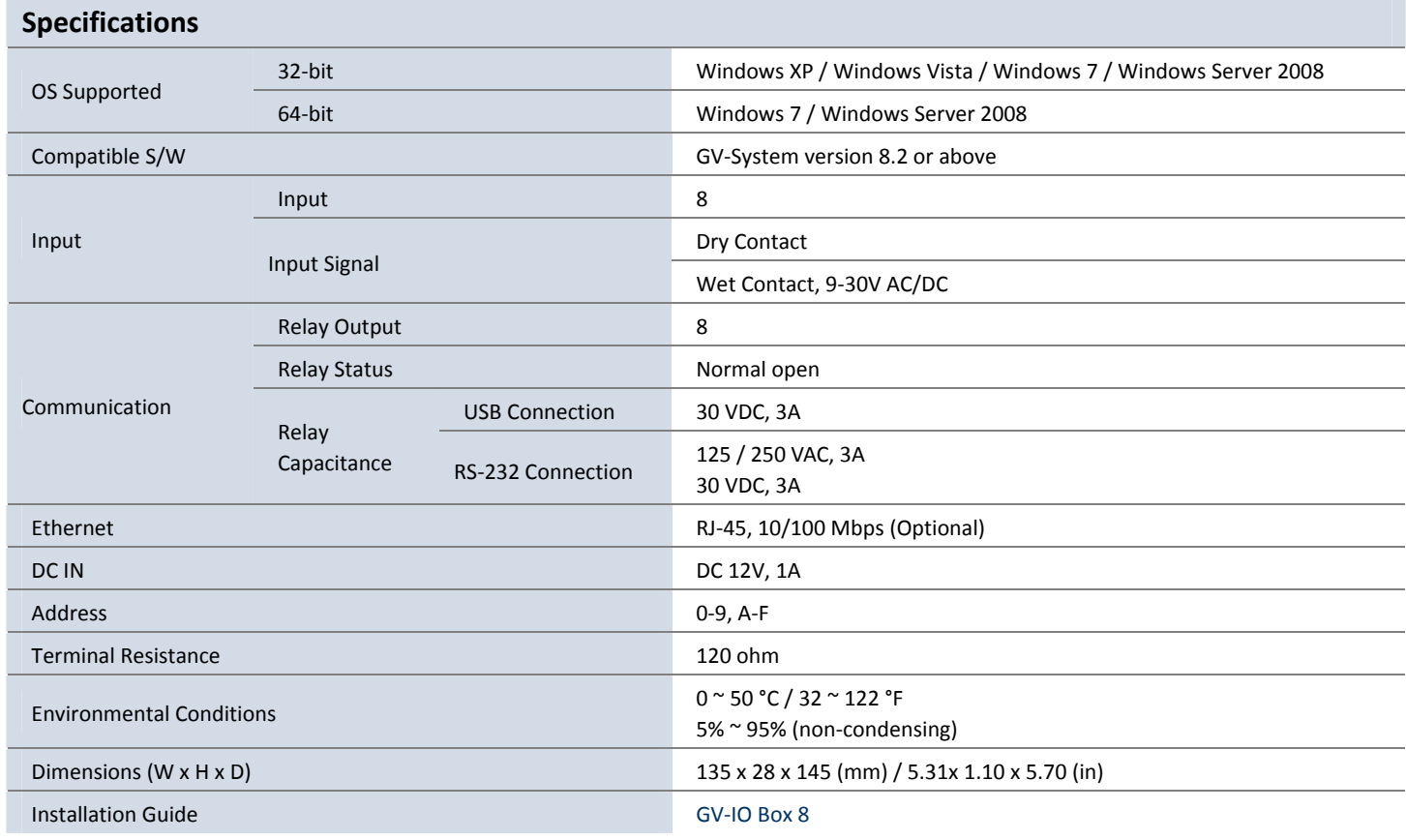

**Note:** All specifications are subject to change without notice.